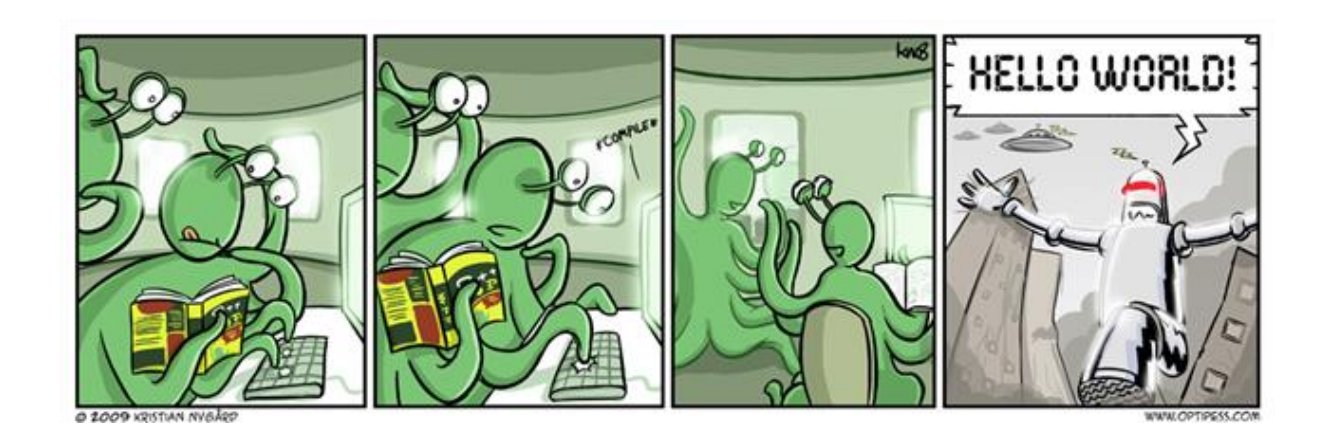

# CSE 154

#### LECTURE 5: INTRO TO PHP

## URLs and web servers

http://server/path/file

- usually when you type a URL in your browser:
	- your computer looks up the server's IP address using DNS
	- your browser connects to that IP address and requests the given file
	- the web server software (e.g. Apache) grabs that file from the server's local file system, and sends back its contents to you
- some URLs actually specify *programs* that the web server should run, and then send their output back to you as the result:

https://webster.cs.washington.edu/cse190m/quote.php

• the above URL tells the server webster.cs.washington.edu to run the program quote2.php and send back its output

# Server-Side web programming

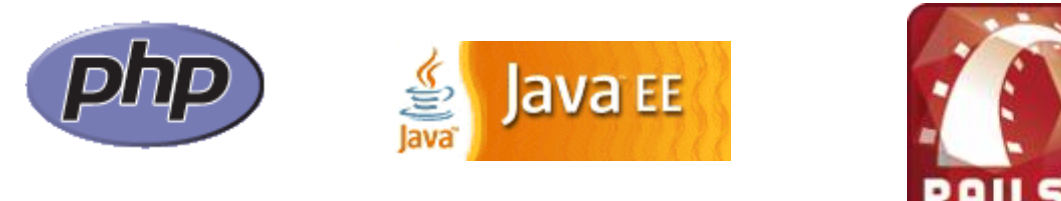

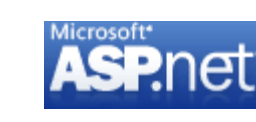

- server-side pages are programs written using one of many web programming languages/frameworks
	- examples: [PHP,](http://php.net/) [Java/JSP,](http://java.sun.com/products/jsp/) [Ruby on Rails,](http://www.rubyonrails.org/) [ASP.NET,](http://www.asp.net/) [Python,](http://www.djangoproject.com/) [Perl](http://www.cgi101.com/learn/)
- the web server contains software that allows it to run those programs and send back their output
- each language/framework has its pros and cons ◦ we will use PHP for server-side programming

# Why PHP?

There are many other options for server-side languages: Ruby on Rails, JSP, ASP.NET, etc. Why choose PHP?

- [free and open source](http://www.php.net/): anyone can run a PHP-enabled server free of charge
- **compatible:** supported by most popular web servers
- **simple:** lots of built-in functionality; familiar syntax
- **available:** installed on UW's servers (Dante, Webster) and most commercial web hosts
- **well-documented:** type php.net/*functionName* in browser Address bar to get docs for any function

# Lifecycle of a PHP web request

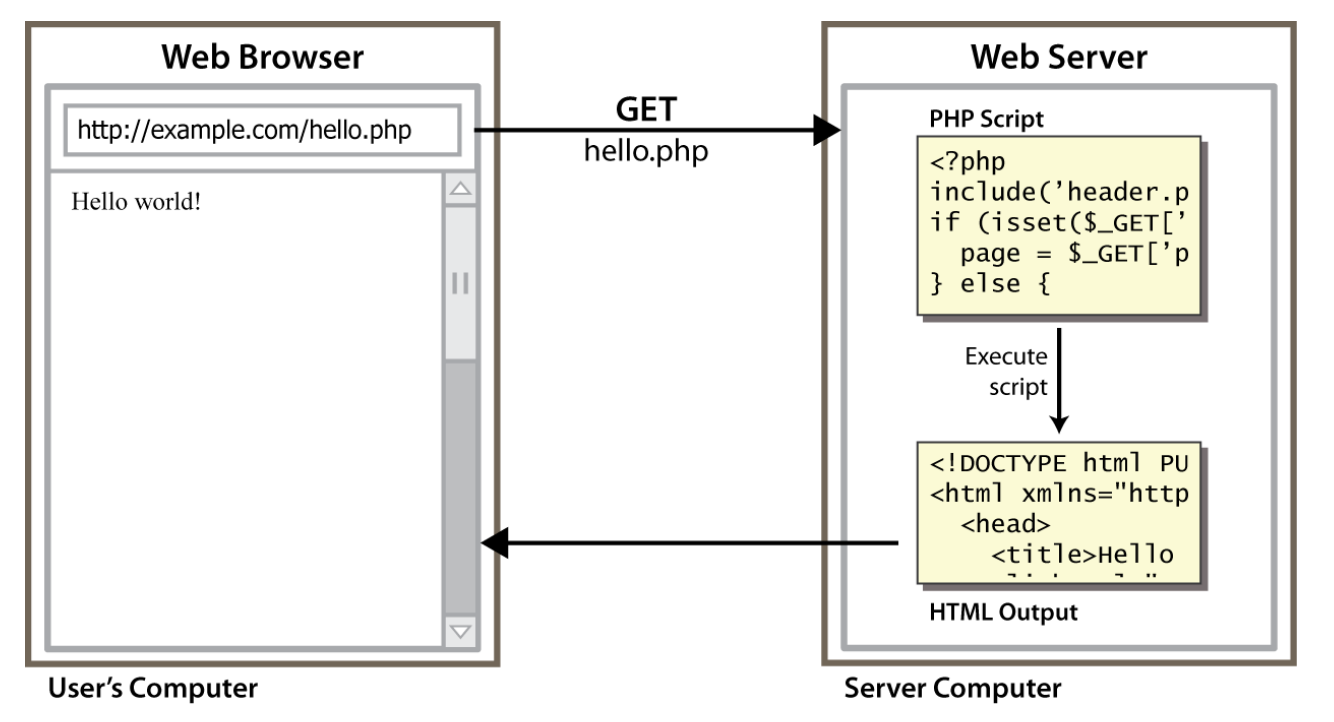

- browser requests a .html file (**static content**): server just sends that file
- browser requests a .php file (**dynamic content**): server reads it, runs any script code inside it, then

### Console output: print

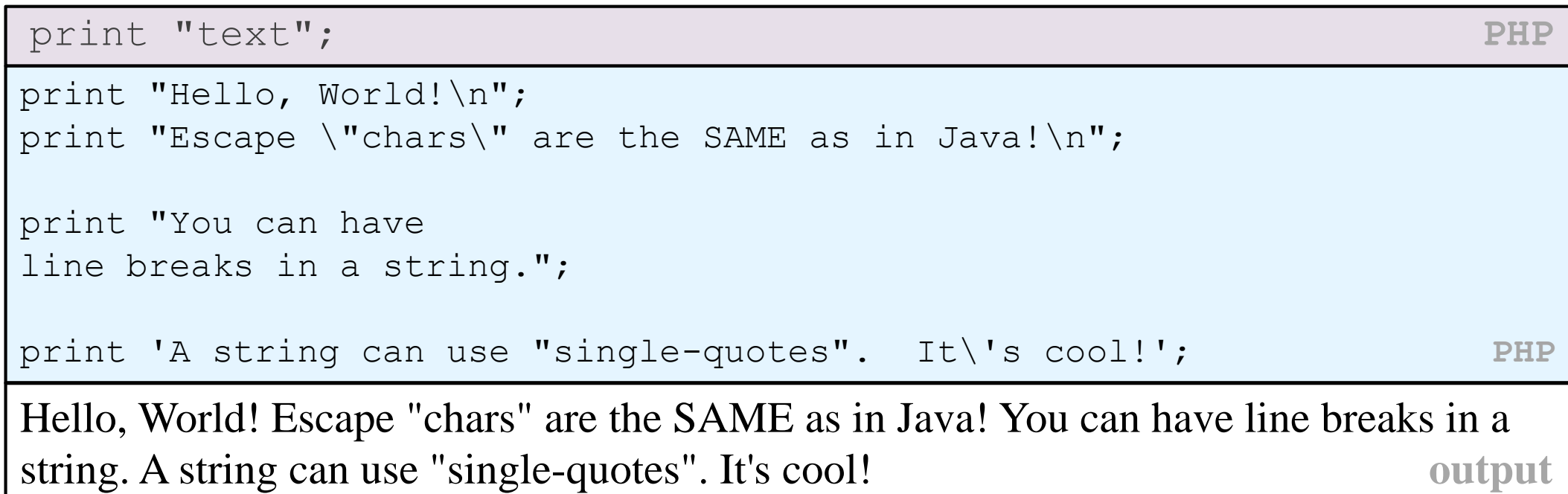

•some PHP programmers use the equivalent echo instead of print

#### Arithmetic Operations

- $+ * / \%$ . ++ --  $= + = - = * = / = \sqrt{=} - = =$
- many operators auto-convert types: 5 + "7" is 12

#### Variables

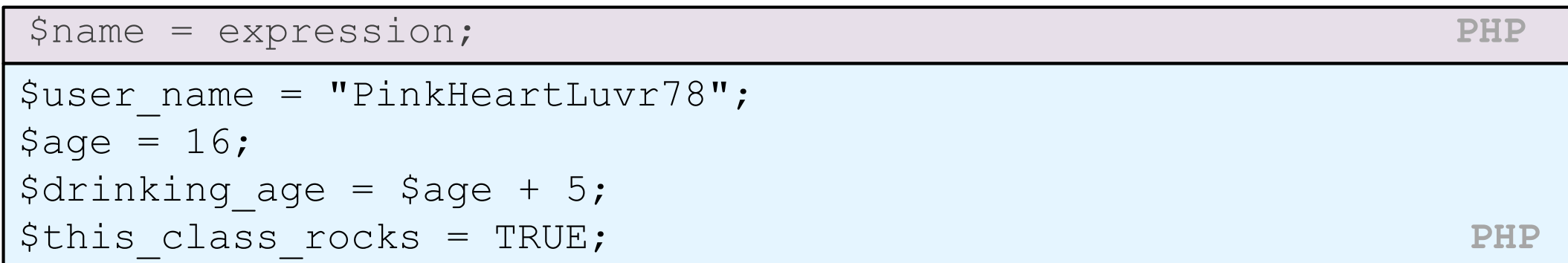

- names are case sensitive; separate multiple words with
- names always begin with \$, on both declaration and usage
- implicitly declared by assignment (type is not written; a "loosely typed" language)

# es

- basic types: [int](http://www.php.net/manual/en/language.types.integer.php), [float](http://www.php.net/manual/en/language.types.float.php), [boolean](http://www.php.net/manual/en/language.types.boolean.php), [string](http://www.php.net/manual/en/language.types.string.php), [array](http://www.php.net/manual/en/language.types.array.php), [object](http://www.php.net/manual/en/language.types.object.php), [NULL](http://www.php.net/manual/en/language.types.null.php)
	- test what type a variable is with is *type* functions, e.g. is string
	- [gettype](http://www.php.net/gettype) function returns a variable's type as a string (not often needed)
- PHP [converts between types automatically](http://www.php.net/language.types.type-juggling) in many cases:
	- string  $\rightarrow$  int auto-conversion on +  $('1" + 1 == 2)$
	- int  $\rightarrow$  float auto-conversion on / (3 / 2 == 1.5)
- type-cast with (*type*):
	- \$age = **(int)** "21";

# for loop

for (initialization; condition; update) { statements; } **PHP**

$$
\begin{array}{|l|}\nfor (Si = 0; Si < 10; Si++) {\n print "Si squared is " . Si * Si . ".\n".\n}
$$

# if/else statement

```
if (condition) {
```
statements;

```
} else if (condition) {
```
statements;

```
} else {
```

```
statements;
```
} **PHP**

• can also say elseif instead of else if

# while loop (same as Java)

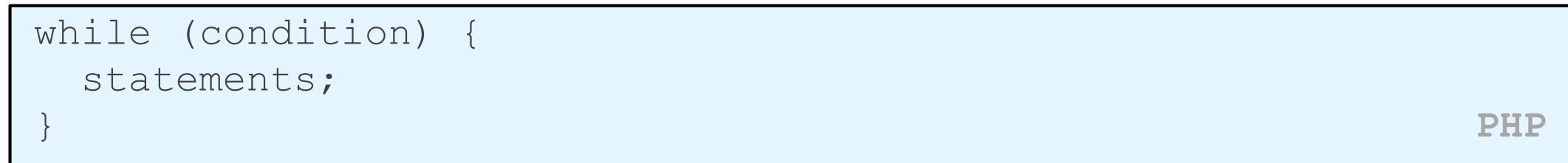

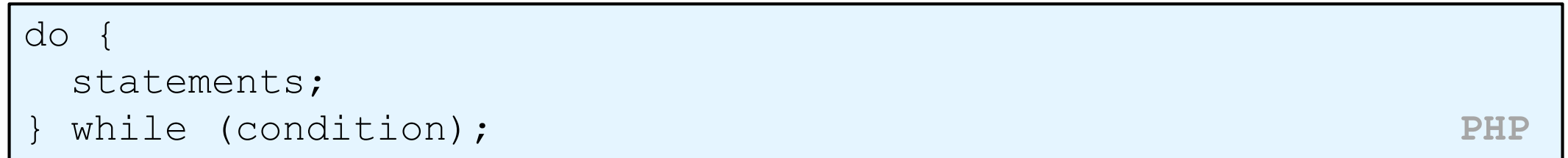

• [break](http://www.php.net/manual/en/control-structures.break.php) and [continue](http://www.php.net/manual/en/control-structures.continue.php) keywords also behave as in Java

#### Comments

# single-line comment

```
// single-line comment
```

```
/*
multi-line comment
\star / PHP
```
- like Java, but # is also allowed
	- a lot of PHP code uses # comments instead of //
	- we recommend # and will use it in our examples